# **Portex**

**OpenBytes**

**Dec 01, 2022**

## **CONTENTS**

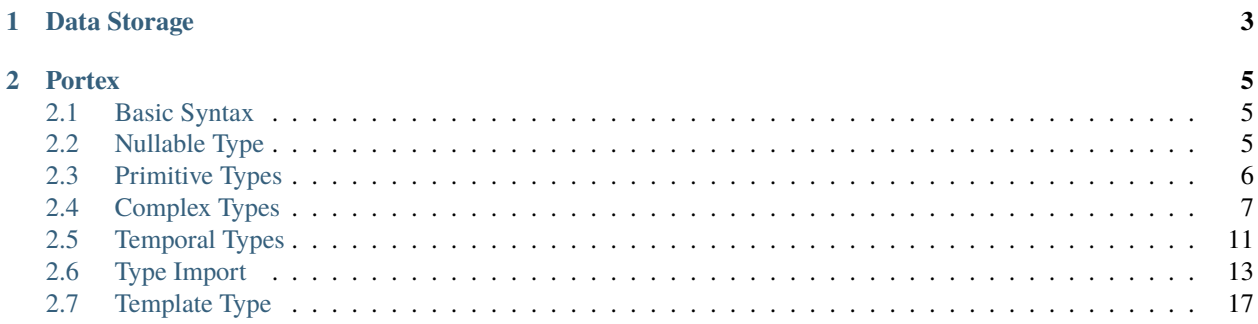

This documentation defines Portex. It is a table-structed data definition language designed for both structed-data and unstructed-data.

## **CHAPTER**

## **ONE**

## **DATA STORAGE**

<span id="page-6-0"></span>Portex is designed for a table-structed data storage system, which has the following features:

- Strongly typed: The type of the data in each column MUST be the same
- Support storing the binary file
- Support storing nested table

### **CHAPTER**

## **PORTEX**

<span id="page-8-0"></span>Portex is a language for describing the data structure of the objects stored in the table. It defines the name and the type of each table column. It also tells the data user how to access the data in the table.

Portex is defined with [JSON,](https://www.json.org/json-en.html) this doc uses yaml to represent JSON objects for better legibility.

## <span id="page-8-1"></span>**2.1 Basic Syntax**

Here is the basic syntax of Portex:

```
---
type: <type>
<type-param 1>: <value 1>
<type-param 2>: <value 2>
...: ...
...: ...
```
Portex provides the basic key type. Its value means the type of data and presented by a JSON string. The bulitin supported types can be found in *[Primitive Types](#page-9-0)* and *[Complex Types](#page-10-0)*.

The most important feature of Portex is that the type is configurable, different types has different parameters.

For example, the *[enum](#page-10-1)* type has parameters values to indicate the possible values of the enum.

```
So an enum of "dog" and "cat" can be defined:
```

```
type: enum
values: ["dog", "cat"]
```
Besides the builtin types, the customized types can also be configurable, check *[Template Type](#page-20-0)* for more details.

## <span id="page-8-2"></span>**2.2 Nullable Type**

Portex provides a common parameter nullable for all types to indicate whether the value can be null.

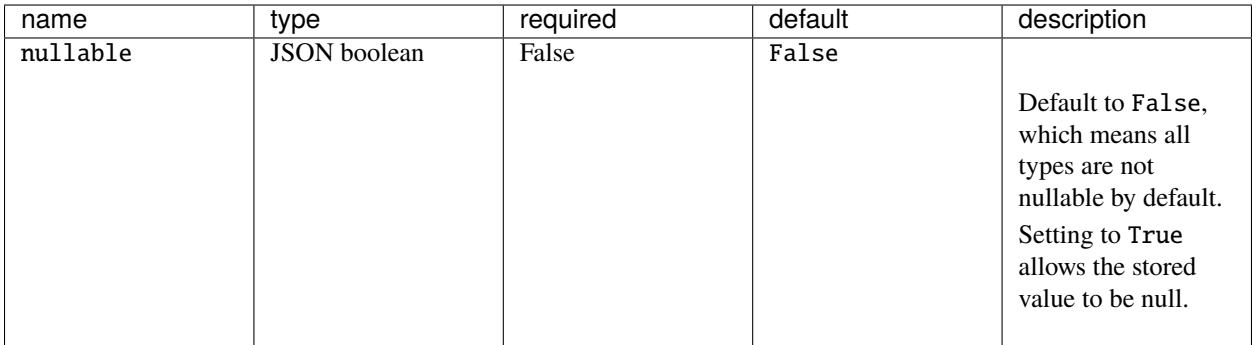

Nullable 32-bits signed integer:

```
---
type: int32
nullable: true
```
## <span id="page-9-0"></span>**2.3 Primitive Types**

Portex provides a set of primitive types:

### **2.3.1 boolean**

The boolean type represents a binary value, only two values are supported: true and false

### **2.3.2 binary**

The binary type represents a sequence of 8-bit unsigned binary.

## **2.3.3 string**

The string type represents a sequence of UTF-8 encoded characters.

## **2.3.4 numeric types**

There are four numeric types in Portex, they share the same parameters.

- int32: 32-bit signed integer.
- int64: 64-bit signed integer.
- float32: single precision (32-bit) IEEE 754 floating-point number.
- float64: double precision (64-bit) IEEE 754 floating-point number

### **Examples**:

1. 32-bits signed integer:

-- type: int32

2. single precision floating-point number:

```
---
type: float32
```
## <span id="page-10-0"></span>**2.4 Complex Types**

## <span id="page-10-1"></span>**2.4.1 enum**

The enum type represents a value which is restricted in a fixed set of values.

The parameter values is provided for enum to indicate the set of values. It is a JSON array with at least one element, where each element is unique.

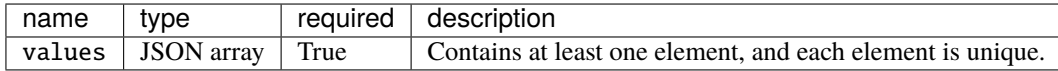

#### **Examples**:

1. enum to represent colors

```
---
type: enum
values: [red, yellow, blue]
```
2. enum to represent animals

```
---
type: enum
values: [dog, cat, bird]
```
### **2.4.2 record**

The record type is where a user can define complex data structures by grouping related variables together in the same place. It is similar to struct in C++ or the Series in pandas. It is preferred to use record to hold the grouped data in each row, and a column, in Portex, is a series of records of the same type.

The parameter fields is used in the record to define the member vairables. Each field should have a name and a type. The fields is defined in a one dimentional array manner, so it can easily be expanded into a multi-column row.

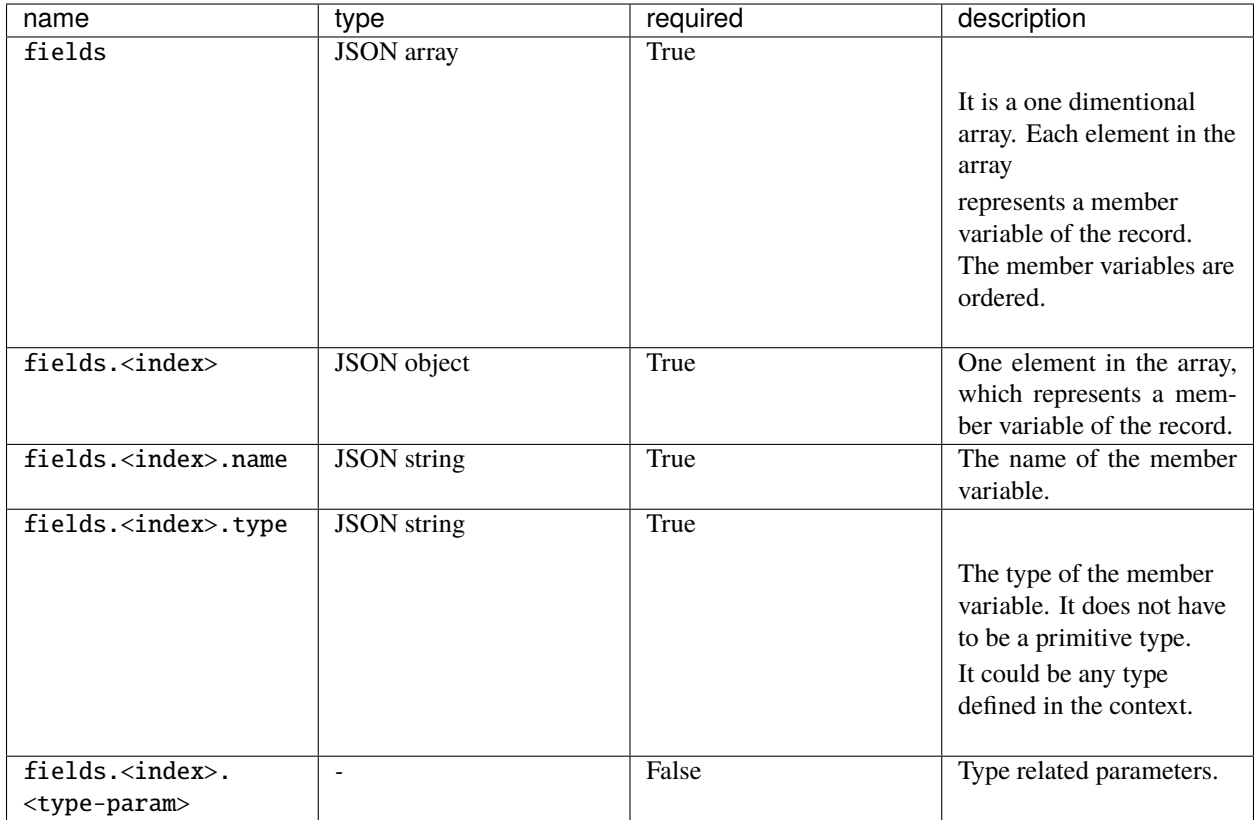

1. a 2D point which uses x and y to represent its coordinates:

```
---
type: record
fields:
  - name: x
    type: int32
  - name: y
    type: int32
```
In a tabular view:

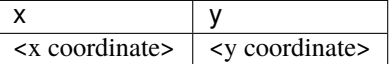

2. a student record which contains the basic information of a student:

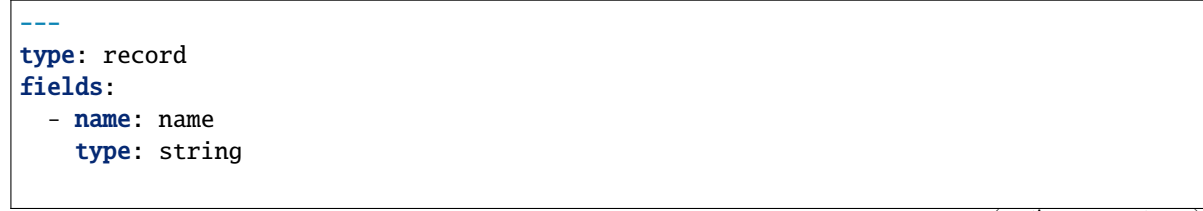

(continues on next page)

(continued from previous page)

```
- name: gender
  type: enum
 values: [male, female, other]
- name: age
  type: int32
- name: student number
  type: string
```
In a tabular view:

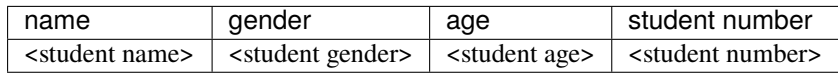

3. a 2D line which is represented by two 2D point coordinates:

```
---
type: record
fields:
  - name: point1
    type: record
    fields:
      - name: x
        type: int32
      - name: y
        type: int32
  - name: point2
    type: record
    fields:
      - name: x
        type: int32
      - name: y
        type: int32
```
In a tabular view:

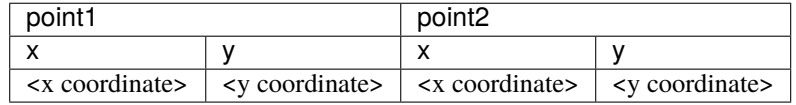

This example shows the record can be nested, it can be used to support the multi-indexing feature in a columnar store.

## <span id="page-13-0"></span>**2.4.3 array**

The array type represents a sequence of elements which have the same type.

Type array has two parameters items and length:

- items is used to indicate the type of the items in the array.
- length is used to indicate the length of the array.

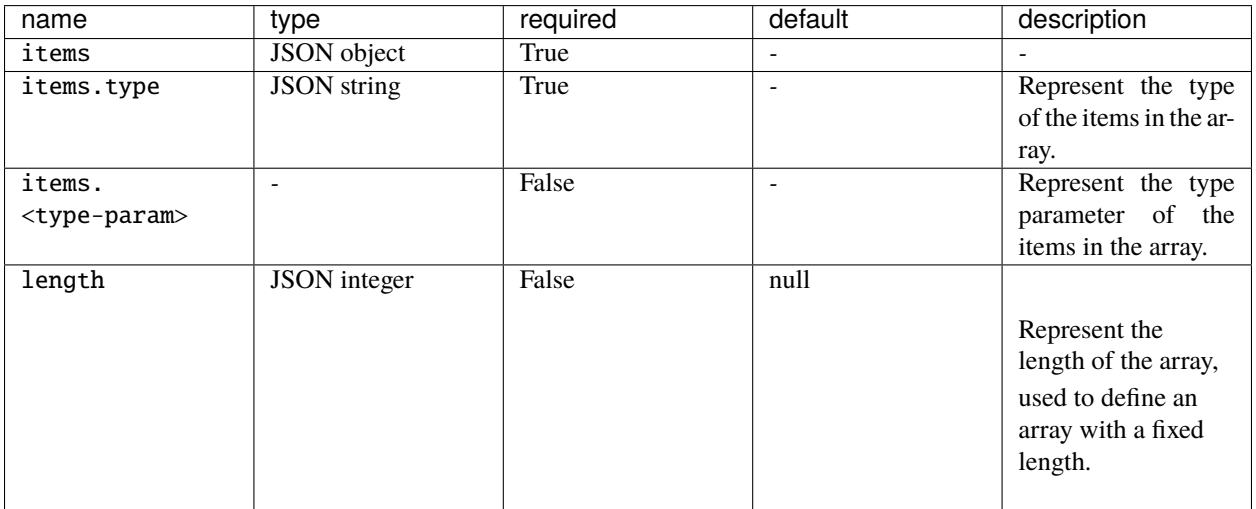

#### **Examples**:

1. an int32 array with unlimited length:

```
---
type: array
items:
  type: int32
```
2. an int32 array with fixed length:

```
---
type: array
items:
  type: int32
length: 2
```
3. a polygon represented by its vertex coordinates:

```
---
type: array
items:
  type: record
  fields:
    - name: x
      type: int32
```
(continues on next page)

(continued from previous page)

```
- name: y
  type: int32
```
when the item type is record, the behavior of an array will change to a table:

```
Note: array + record = table
```
A record can be understood as a row in the table, then array put many rows together to get a table.

So the polygon array can be visually represented in table structure:

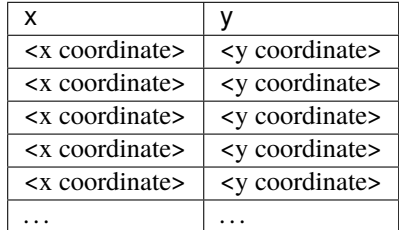

## <span id="page-14-0"></span>**2.5 Temporal Types**

Portex provides a set of temporal types:

## **2.5.1 date**

The date type represents a date in a calendar without timezone or time of day.

The storage type of date is int32. It represents the days since UNIX epoch 1970-01-01.

#### **Examples**:

A date object:

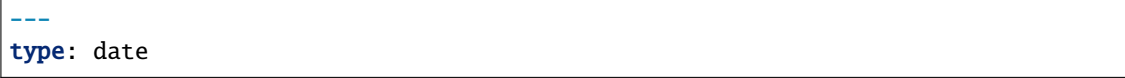

### **2.5.2 time**

The time type represents a time of day, independent of any particular calendar, timezone or date.

The parameter unit is provided for time to indicate time resolution.

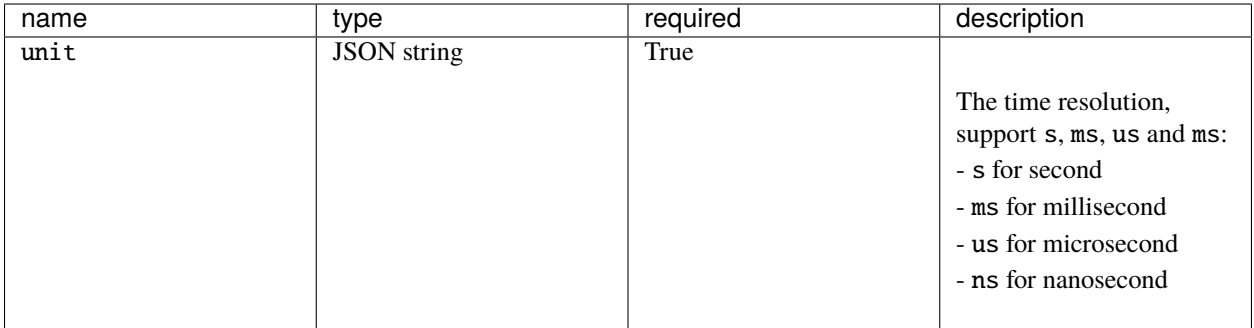

The s and ms time will be stored as int32 and us and ns time will be stored as int64. And it represents an offset from 00:00:00 with the giving unit.

#### **Examples**:

A time with millisecond resolution:

-- type: time unit: ms

## **2.5.3 timestamp**

The timestamp type represents a time of day with date.

Type timestamp has two parameters unit and tz:

- unit is used to indicate time resolution.
- tz is used to indicate the timezone info.

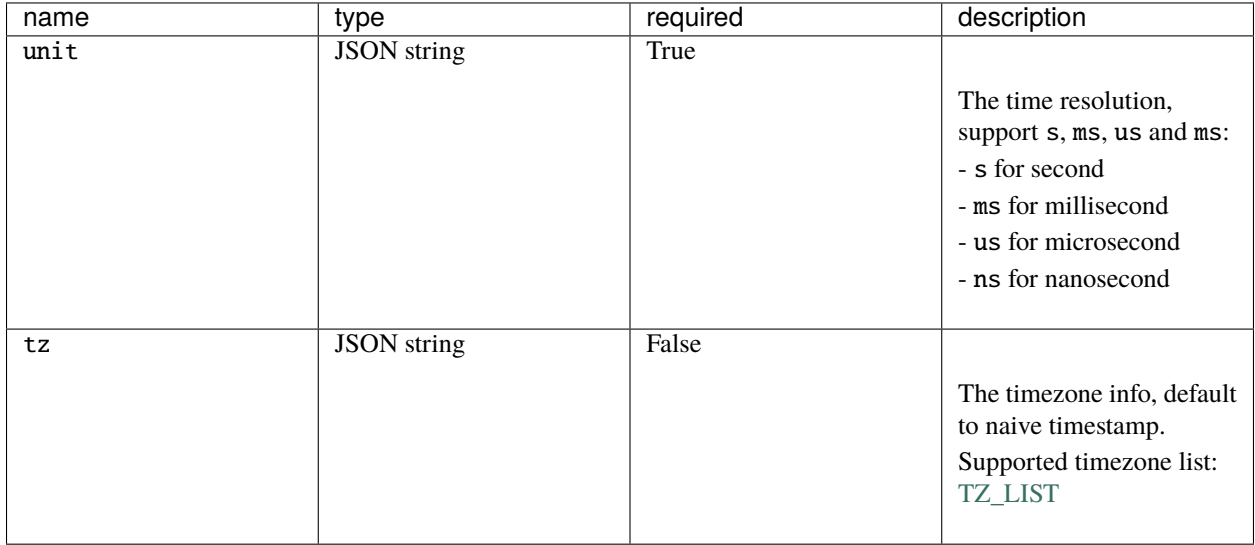

The storage type of timestamp is int64. It represents an offset from 1970-01-01T00:00:00 with the giving unit.

1. A naive timestamp with millisecond resolution:

-- type: timestamp unit: ms

2. A aware timestamp with microsecond resolution and timezone info is Asia/Shanghai:

```
---
type: timestamp
unit: us
tz: Asia/Shanghai
```
## **2.5.4 timedelta**

The timedelta type represents a time duratiion, the difference between two dates or times.

The parameter unit is provided for timedelta to indicate time resolution.

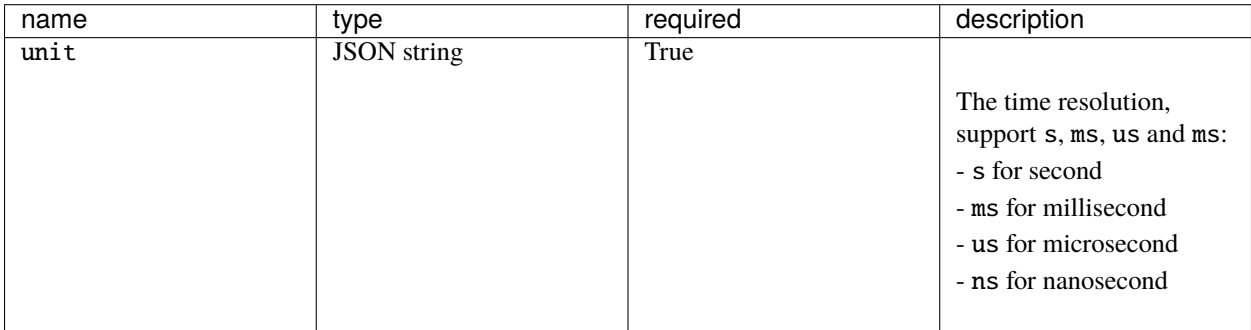

The storage type of timedelta is int64. It represents an time offset with the giving unit.

#### **Examples**:

A timedelta with millisecond resolution:

```
---
type: timedelta
unit: ms
```
## <span id="page-16-0"></span>**2.6 Type Import**

Portex supports Type Import, which means the schema structure can be defined and shared in the community.

A **package** is used to distribute a group of pre-defined types. And these types can be imported from the package.

**Tip:** Just like a programming language, Portex also uses packages for distributing pre-defined types. Take python as an example. Python package is used to distribute a set of functions which can be reused.

The git repository is used as a carrier for a schema package. A schema package is distributed, developed, and imported through a public git repository.

OpenBytes defines a set of standard formats for open datasets. These formats are put on a Github repo and distributed as a schema package whose url is [https://github.com/Project-OpenBytes/portex-standard.](https://github.com/Project-OpenBytes/portex-standard)

## **2.6.1 How to build a schema package?**

- 1. Create a remote git repo;
- 2. Commit a file named ROOT.yaml to indicate the root path of the schema;
- 3. Commit the schema structure files which need to be reused into the git repo.

## **2.6.2 How to import types from a package?**

- 1. Use *[Parameters](#page-17-0)* imports to indicate what types needs to be imported and which package these types come from;
- 2. Put the schema structure name or alias which needs to be referenced in the type field.

#### <span id="page-17-0"></span>**Parameters**

The parameter imports is provided for type importing, and it should be put on the top level of the schema definition file.

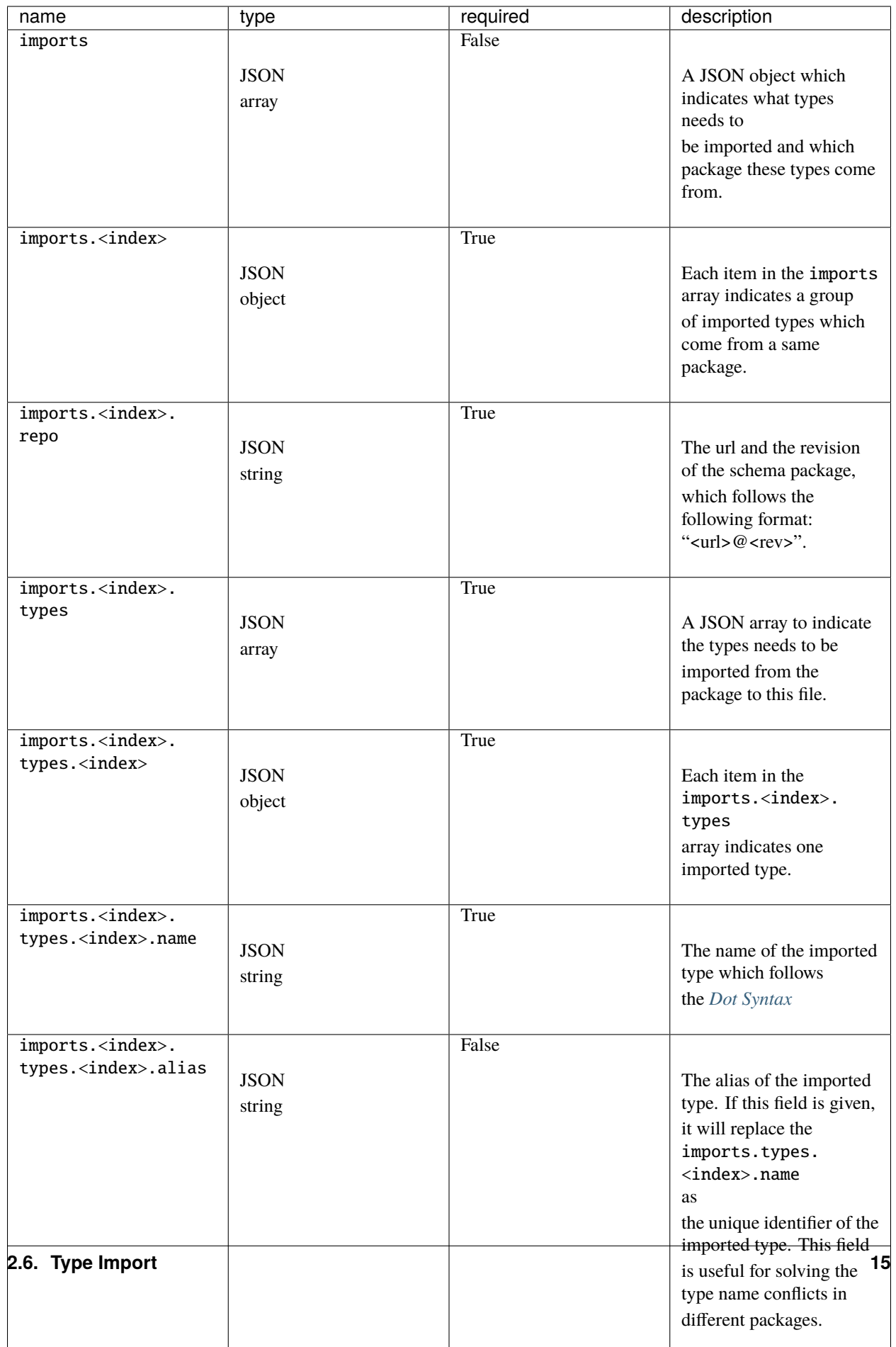

#### <span id="page-19-0"></span>**Dot Syntax**

The **doc syntax** is used for referencing pre-defined type.

Dot syntax is:

- 1. Based on the file path of the schema structure file;
- 2. Use dot . to replace the file separator ( / for Linux and  $\setminus$  for Windows);
- 3. Remove the file extension.

For example, there is a schema repo with the following file structure:

```
.
   geometry
      - Vector2D.yaml
      Vector3D.yaml
   ROOT.yaml # the ROOT.yaml file is used to indicate the root of the schema package.
```
The schema file geometry/Vector2D.yaml needs to be written as geometry.Vector2D for referencing.

#### **Example**

For example, two pre-defined types Vector2D and Vector3D need to be imported from a Github repo, whose url is <https://github.com/Project-OpenBytes/portex-standard> and the tag is v1.0.0.

The repo file structure is:

```
.
   geometry
      - Vector2D.yaml
      - Vector3D.yaml
   ROOT.yaml # the ROOT.yaml file is used to indicate the root of the schema package.
```
Here is how the Vector2D and Vector3D are imported:

```
---
imports:
  - repo: https://github.com/Project-OpenBytes/portex-standard@v1.0.0
                                             # Use "<url>@<rev>" format to # point out␣
˓→where the
                                             # source code comes from.
   types:
      - name: geometry.Vector2D \qquad # Use "dot syntax" to point out the type
˓→defined in
                                             # "geometry/Vector2D.yaml" that needs to be␣
˓→imported
                                             # to this file.
      - name: geometry.Vector3D
        alias: Vector3D \# Use "alias" field to rename the imported
˓→type.
                                             # "alias" will replace the origin name as␣
ightharpoonupthe unique
                                             # identifier. Which means "geometry. Vector3D
\rightarrow" will
                                                                            (continues on next page)
```
(continued from previous page)

```
# be treated as illegal name. Only "Vector3D
ightharpoonup" can be
                                            # used for referencing the imported type.
type: record
fields:
  - name: point2d
   type: geometry.Vector2D # Use the "name" defined in the "imports" field to.
\rightarrowreuse
                                  # the pre-defined type.
  - name: point3d
   type: Vector3D # Use the "alias" defined in the "imports" field to.
˓→reuse
                                  # the pre-defined type.
```
## <span id="page-20-0"></span>**2.7 Template Type**

One of the most important features in Portex is configurable type, different types provide different parameters to adjust their behaviors.

Such as enum type provide values, record type provides fields etc.

## **2.7.1 Parameters**

Portex provides template type to define customized configurable types.

Two parameters are provided in template type:

- parameters is used to indicate the parameters.
- declaration is used to indicate how the parameters take effect.

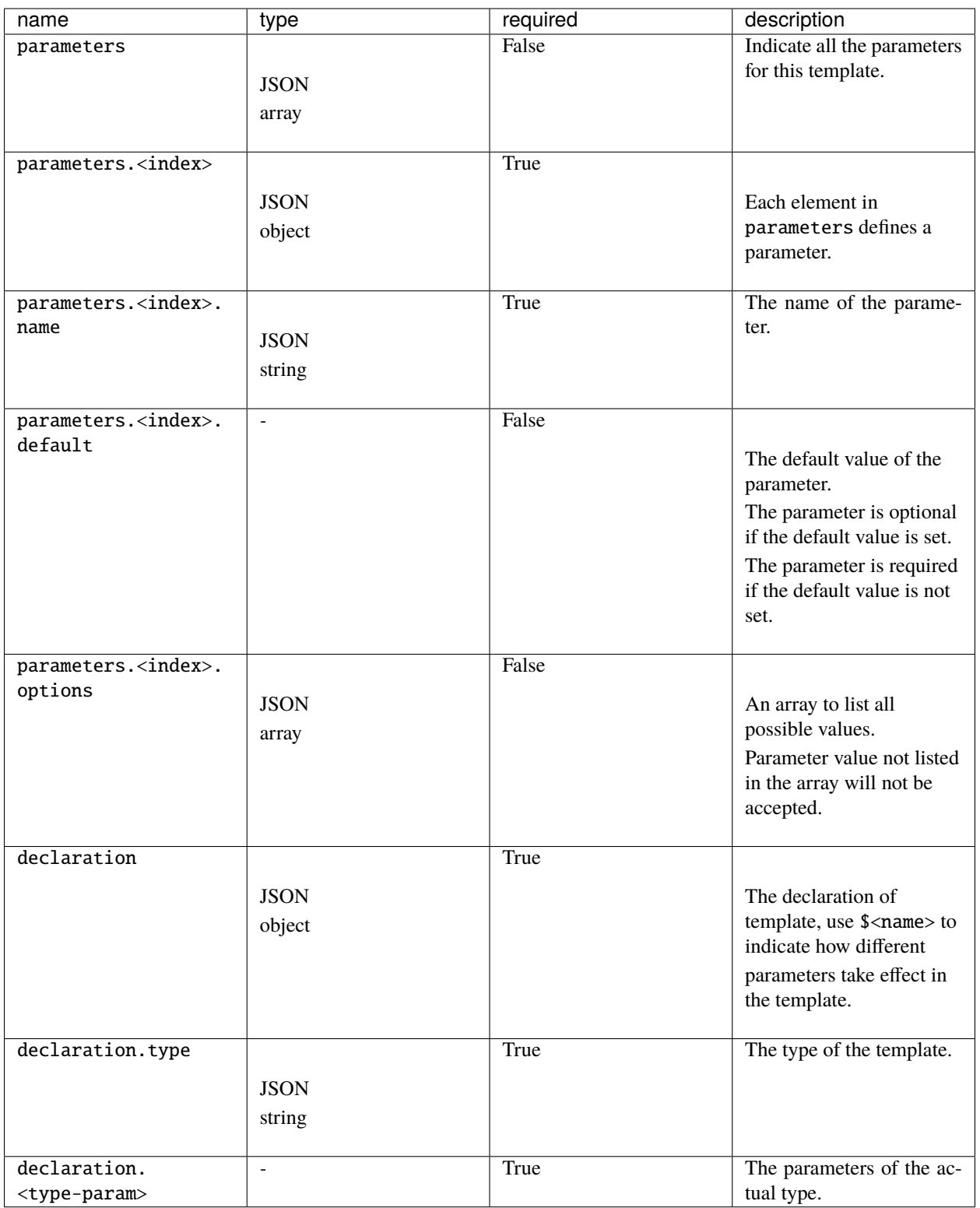

1. A 2D point type:

```
# geometry/Point.yaml
---
type: template
declaration:
 type: record
 fields:
    - name: x
     type: int32
    - name: y
      type: int32
```
after definition, this Point type can be referenced:

```
---
type: record
fields:
 - name: point1
   type: geometry.Point
 - name: point2
    type: geometry.Point
```
it can be visually represented in table structure:

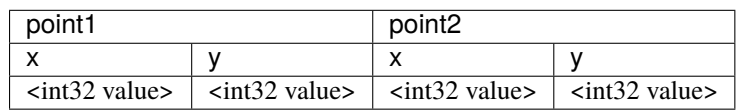

2. A 2D point type with configurable label:

```
# geometry/LabeledPoint.yaml
---
type: template
parameters:
 - name: labels # "labels" is a required parameter
declaration:
 type: record
 fields:
   - name: x
     type: int32
   - name: y
     type: int32
   - name: label
     type: enum
     values: $labels # the values of enums depend on the input "labels"
```
after definition, this LabeledPoint type can be referenced:

```
---
type: record
fields:
  - name: labeled_point
    type: geometry.LabeledPoint
    values: ["visble", "occluded"]
```
it can be visually represented in table structure:

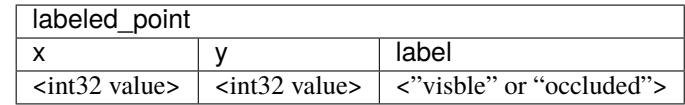

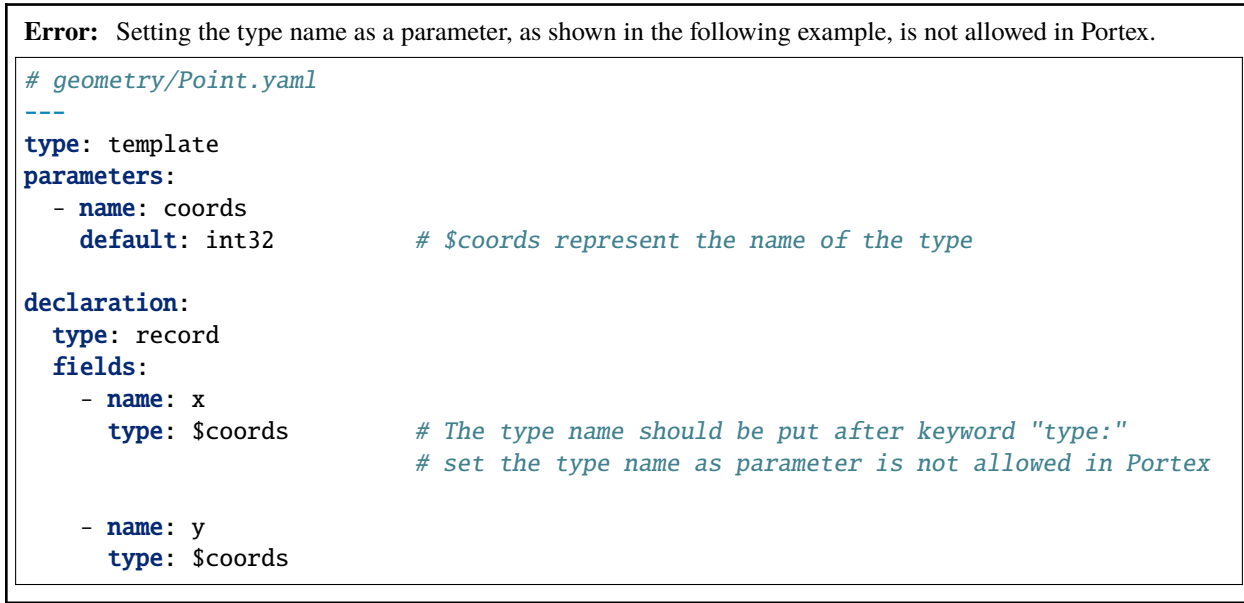

**Note:** Check the *[object unpack](#page-25-0)* syntax for creating a template type with configurable internal types.

## **2.7.2 Parameter "exist\_if"**

Portex provides a special parameter exist\_if to control whether a field in record exists.

When declaration.type is record, the parameter declaration.fields.<index>.exist\_if can be used to control whether the field exists.

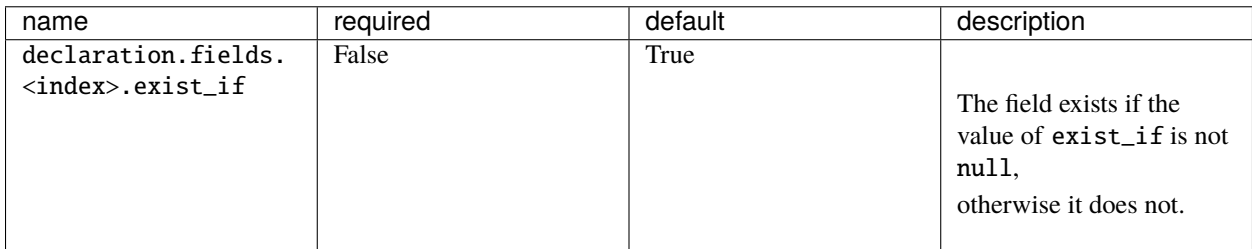

a Point type with or without a enum label:

```
# geometry/Point.yaml
---
type: template
parameters:
  - name: labels
    default: null
declaration:
  type: record
  fields:
    - name: x
      type: int32
    - name: y
      type: int32
    - name: label
      exist_if: $labels # When "labels" is not "null", the "label
ightharpoonup" field exists,
      type: enum
      values: $labels
```
after definition, this Point type can be referenced with a parameter labels:

```
---
type: record
fields:
 - name: point
    type: geometry.Point
 - name: labeled_point
    type: geometry.Point
    labels: ["visble", "occluded"]
```
it can be visually represented in table structure:

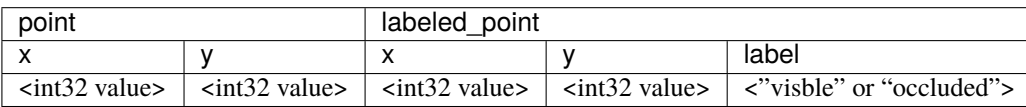

## **2.7.3 Unpack Syntax**

Portex provides unpack syntax for JSON object and JSON array in template type.

#### <span id="page-25-0"></span>**Object unpack**

Portex use + symbol for object unpack, it is used to unpack the JSON object parameter and merge it into another JSON object.

This syntax is used to create the template type whose internal type is configurable. Just like the builtin *[array](#page-13-0)* type, the type of the array elements can be configured by its items parameter

**Note:** Portex object unpack is similar with [YAML merge key.](https://yaml.org/type/merge.html)

#### **Examples**:

1. A 2D point type with configurable coordinate type:

```
# geometry/Point.yaml
---
type: template
parameters:
  - name: coords
   default: \# "coords" is not a required parameter
     type: int32 # the default value of "coords" is '{"type": "int32"}
˓→'
declaration:
 type: record
 fields:
   - name: x
     +: $coords # use object unpack symbol "+" to unpack $coords
                            # which makes the coordinate type configurable
                            # $coords should be a JSON object
   - name: y
     +: $coords
```
after definition, this Point type can be referenced with a parameter coords:

```
---
type: record
fields:
 - name: point1
   type: geometry.Point
   coords:
     type: float32 # set the coordinate type to "float32"
  - name: point2
   type: geometry. Point # use the default type "int32"
```
it can be visually represented in table structure:

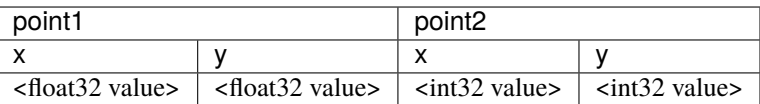

#### **Array unpack**

Portex also use + symbol for array unpack. The syntax +\$<name> is used to unpack the JSON array parameter and merge it into another JSON array.

This syntax can be used to extend the record fields.

#### **Examples**:

1. A 2D point type with extensible fields:

```
# geometry/Point.yaml
---
type: template
parameters:
  - name: extra
   default: [] # the default value is an empty array, which means add no
ightharpoonupfields
declaration:
 type: record
  fields:
    - name: x
     type: int32
    - name: y
     type: int32
    - +$extra \# use "+$<name>" syntax to unpack the parameter "extra"
                       # which makes the record fields extensible
                       # $extra should be a JSON array
```
after definition, this Point type can be referenced with a parameter extra:

```
---
type: record
fields:
  - name: point1
   type: geometry.Point
   extra:
      - name: label # set "label" as a extra field
       type: enum
       values: ["visble", "occluded"]
  - name: point2
   type: geometry. Point # the default behavior is no extra field
```
it can be visually represented in table structure:

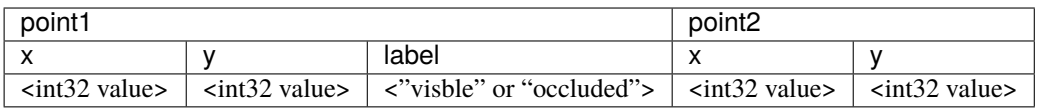